# Heurystyczne algorytmy balansowania lini montażowych

Opisy i przykłady zastosowania

#### Algorytmy BLM - Heurystyczne

- metoda Ranked Positional Weight
- metoda Reversed Ranked Positional Weight
- metoda Kilbridge'a i Wester'a
- metoda macierzy kolejnościowej Hoffmana
- metoda Immediate Update First Fit

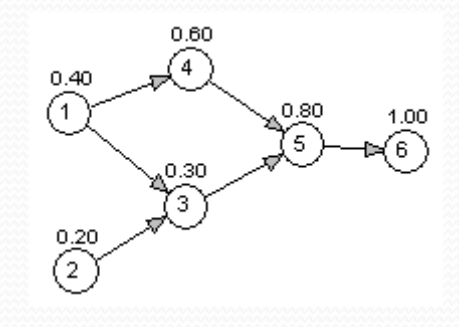

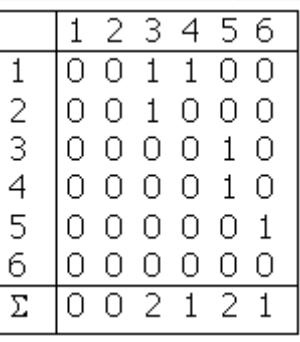

#### Metoda RPW (Ranked Positional Weight)Etapy

- Określić pozycję wagową dla każdej operacji (czas najdłuższej ścieżki od początku operacji poprzez resztę sieci),
- Uporządkować operacje sieci bazując na pozycjach wagowych. Operacja o najwyższej wadze ma być pierwsza,
- Przydzielić operacje do stacji roboczych, gdzie operacje o najwyższej wadze mają pierwszeństwo:
- Jeśli pozostał czas na otwartej stacji roboczej po przydzieleniu operacji, przydzielić następną aż do momentu, kiedy nie zostanie zakłócony porządek relacji kolejnościowej lub przekroczony cykl,

## Diagram relacji kolejnościowych

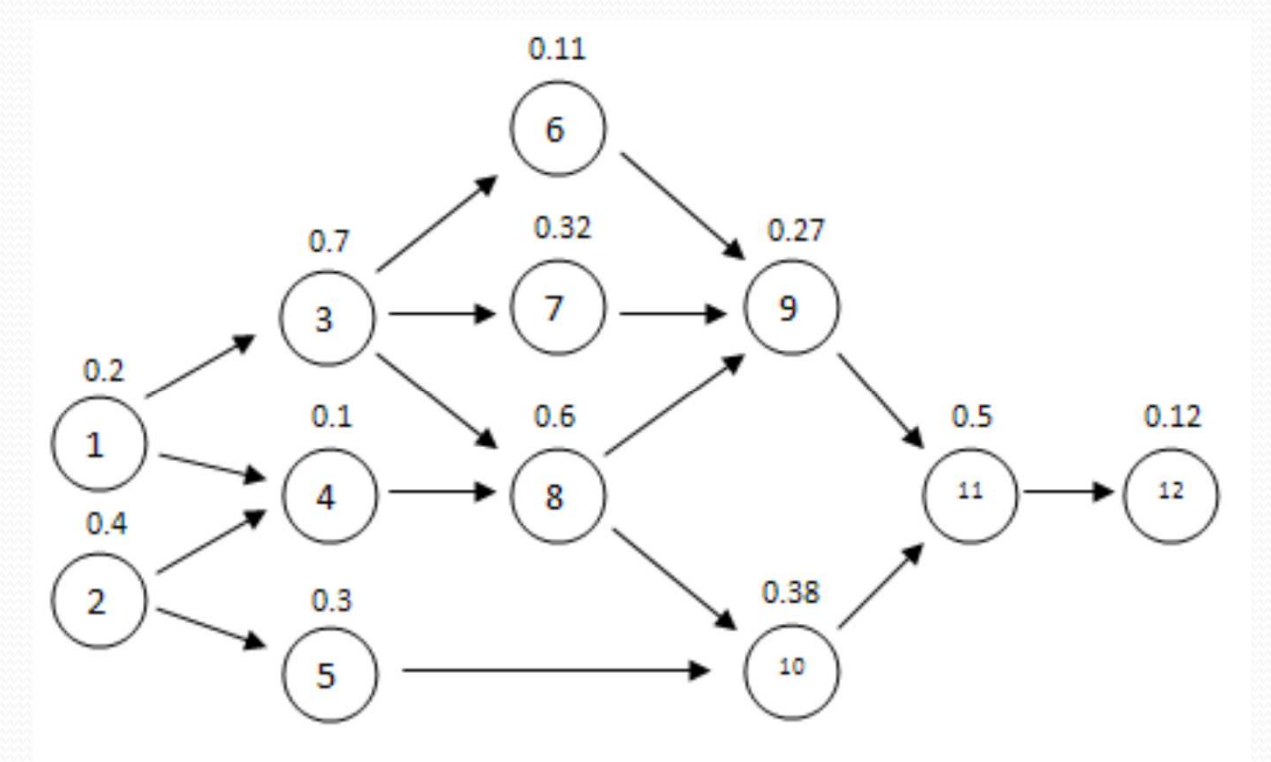

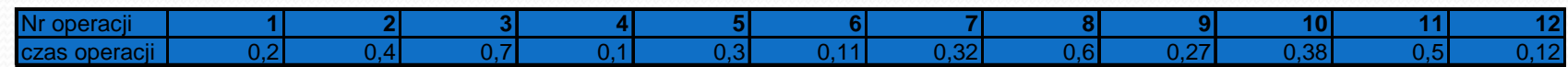

#### Waga Określanie pozycji wagowych

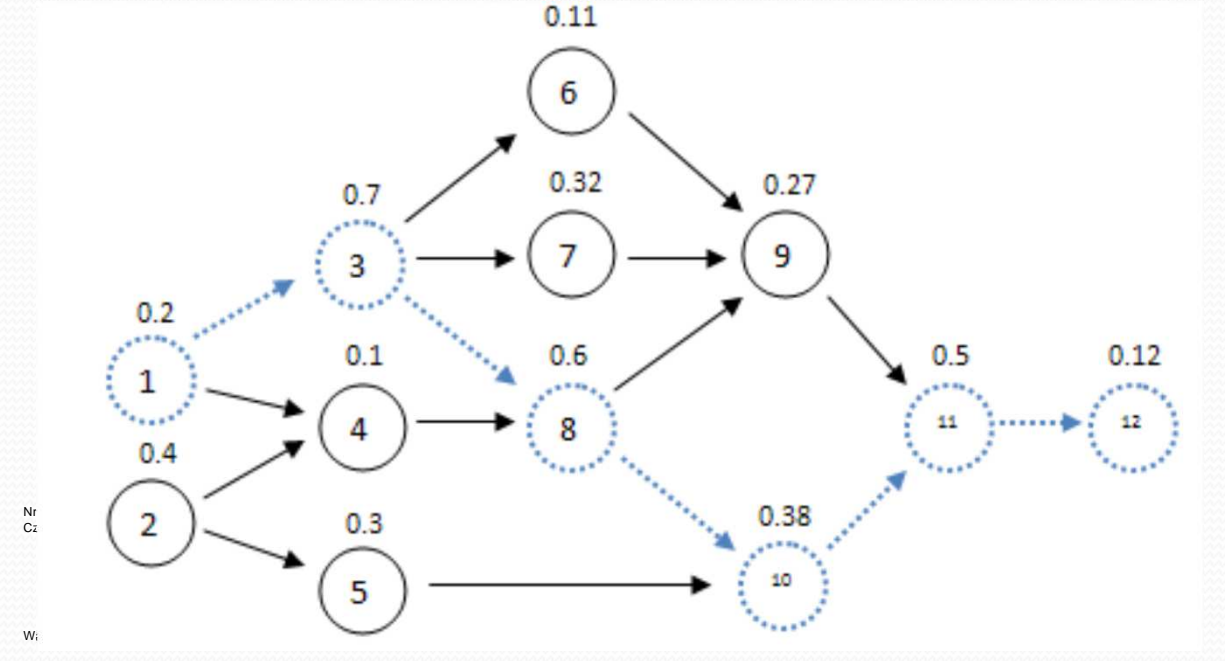

Waga dla czynności 1: 0,2 + 0,7 + 0,6 + 0,38 + 0,5 + 0,12 = 2,5

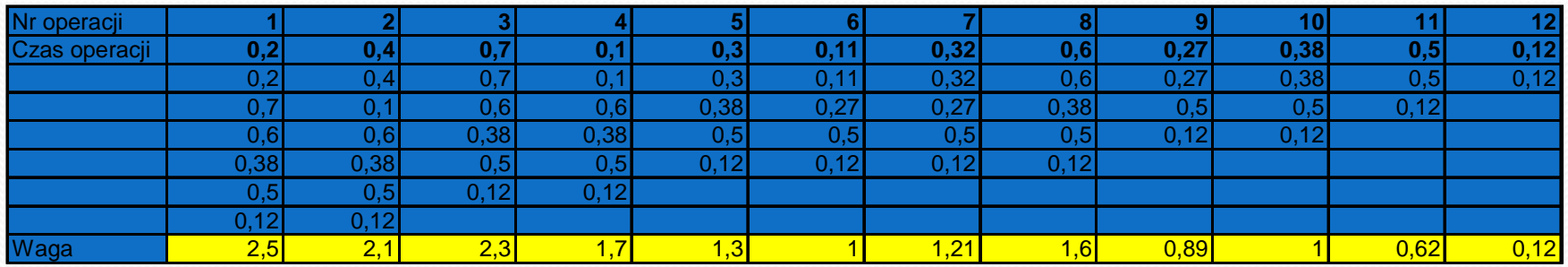

## Etap II: Tworzenie uporządkowanej tabeli operacji

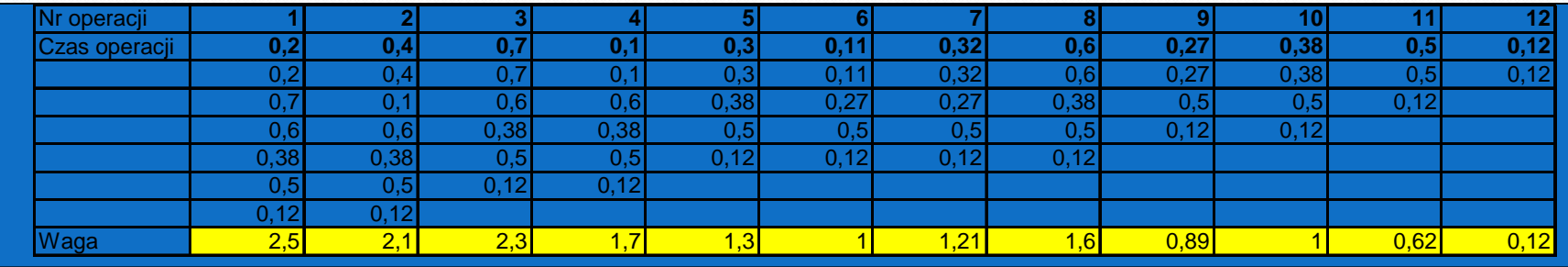

Uporządkowanie wg wag

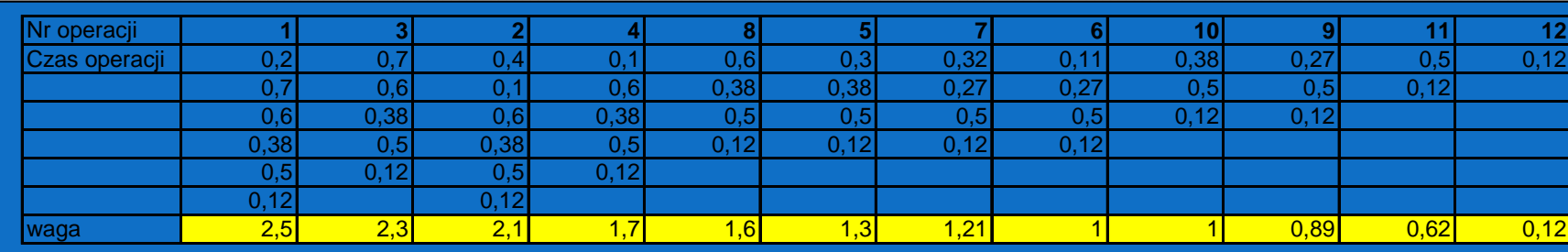

#### EtapIII Przydzielenie operacji do stacji roboczych

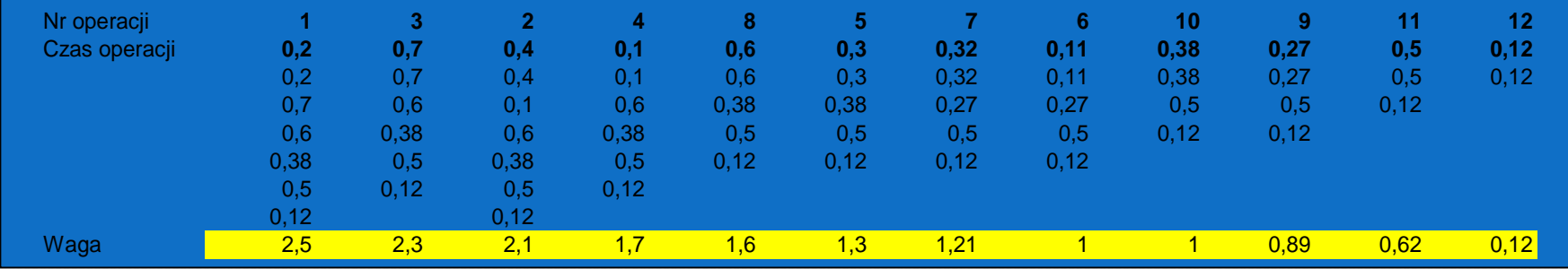

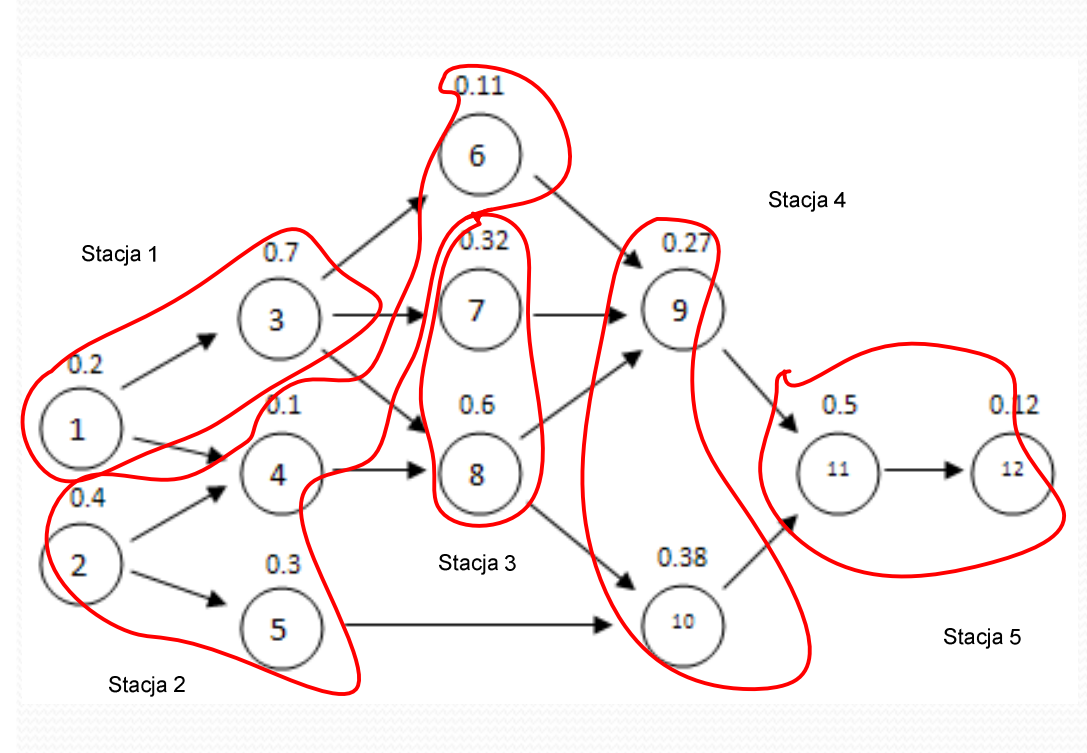

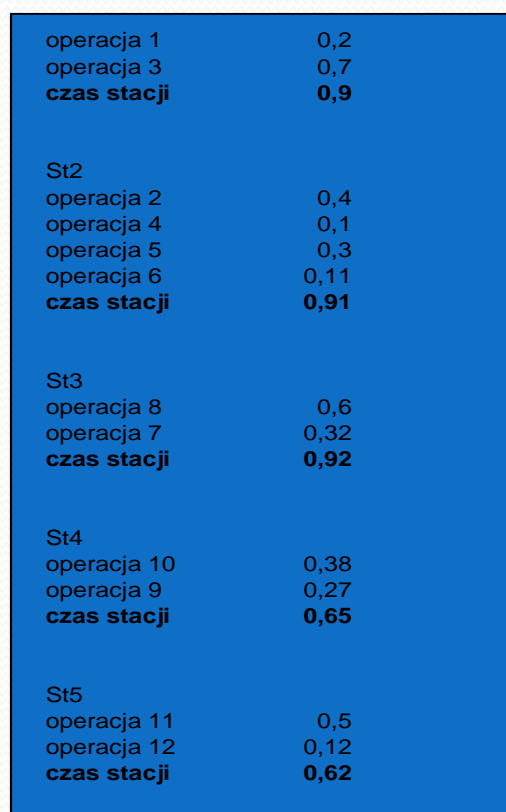

# Obliczenie wskaźników oceny metod

Efektywność linii

$$
LE = \frac{\sum_{i=1}^{K} ST_i}{c \cdot K} \cdot 100\%
$$

**gdzie: K – ilość stanowisk, c – czas cyklu, ST – czas wykorzystania stanowiska,**

Współczynnik gładkości

$$
SI = \sqrt{\sum_{i=1}^{K} (ST_{\text{max}} - ST_i)^2}
$$

gdzie: ST<sub>max</sub> – maksymalny czas wykorzystania stanowiska, ST<sub>i</sub> – czas wykorzystania stanowiska i,<br>.

$$
\underline{\text{Czas linii}} \qquad T = (K - 1) \cdot c + ST_K
$$

gdzie: K – liczba stanowisk, c – czas cyklu, ST $_{\textrm{\tiny{K}}}$  – czas wykorzystania ostatniego stanowiska.<br>

#### Metoda Reversed Ranked Positional Weight

 Metoda ta jest bardzo podobna do omówionego wcześniej algorytmu RPW. Jedyną i zarazem najważniejszą różnicą jest odwrócenie numerów operacji(pierwsza będzie ostatnią, druga – przedostatnią, itd.)

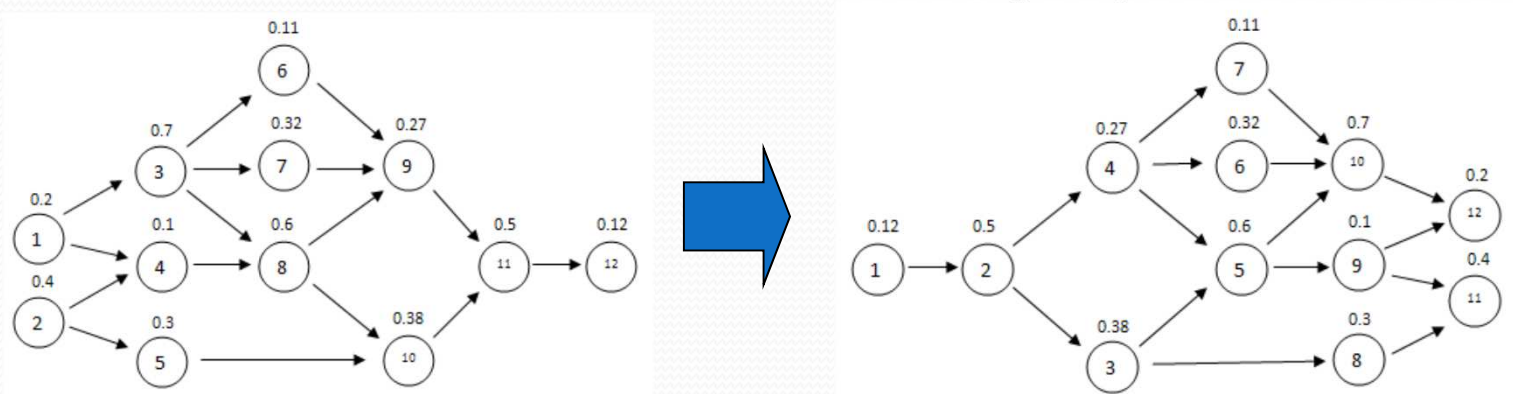

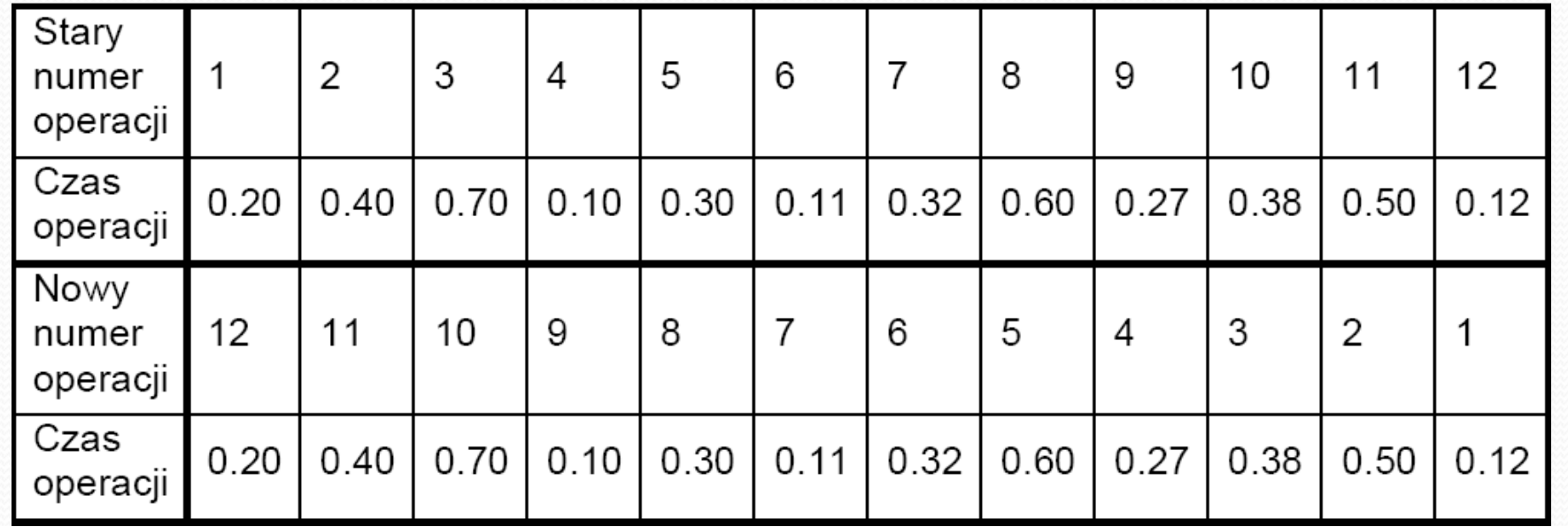

## ETAP I Określanie pozycji wagowych

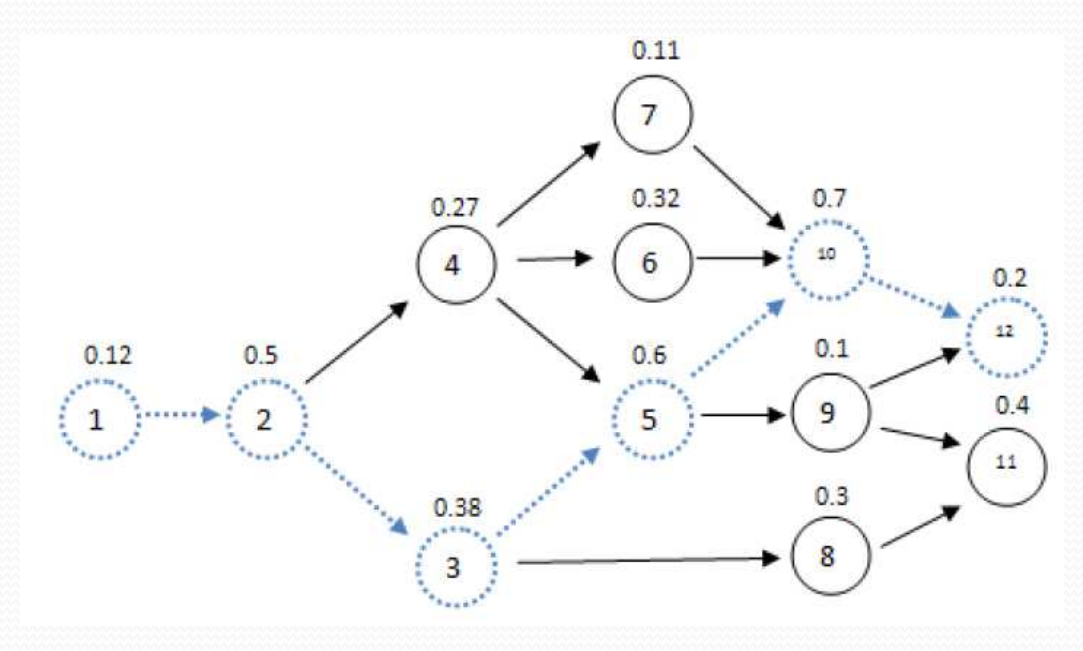

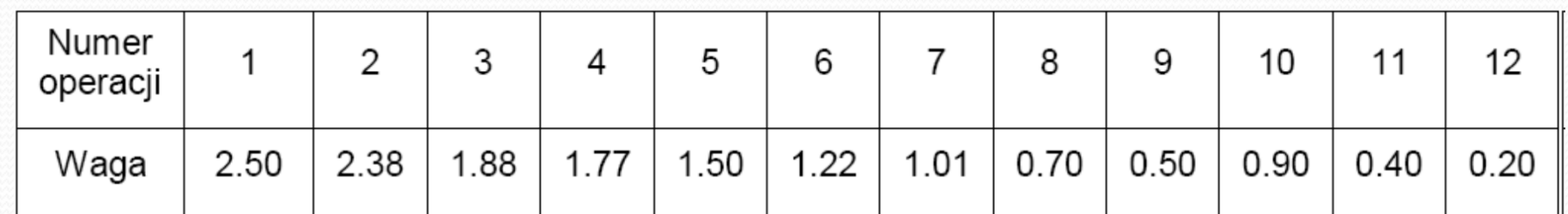

#### Etap II: Tworzenie uporządkowanej tabeli

### operacji

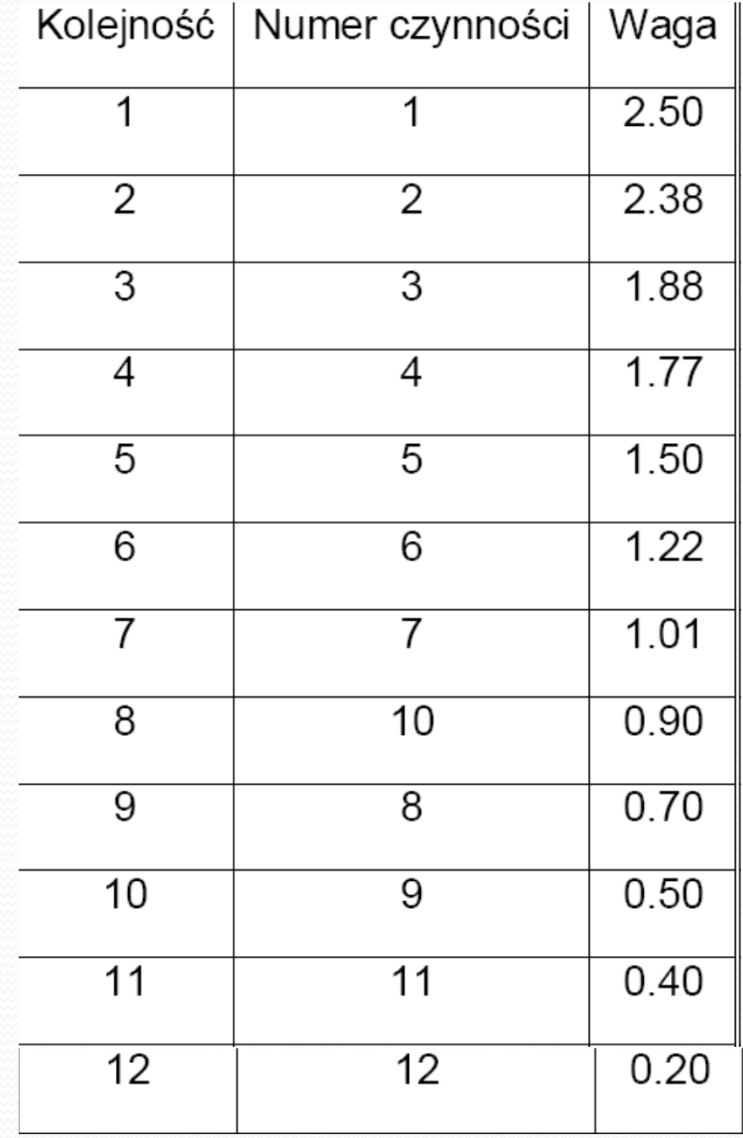

### EtapIII Przydzielenie operacji do stacji

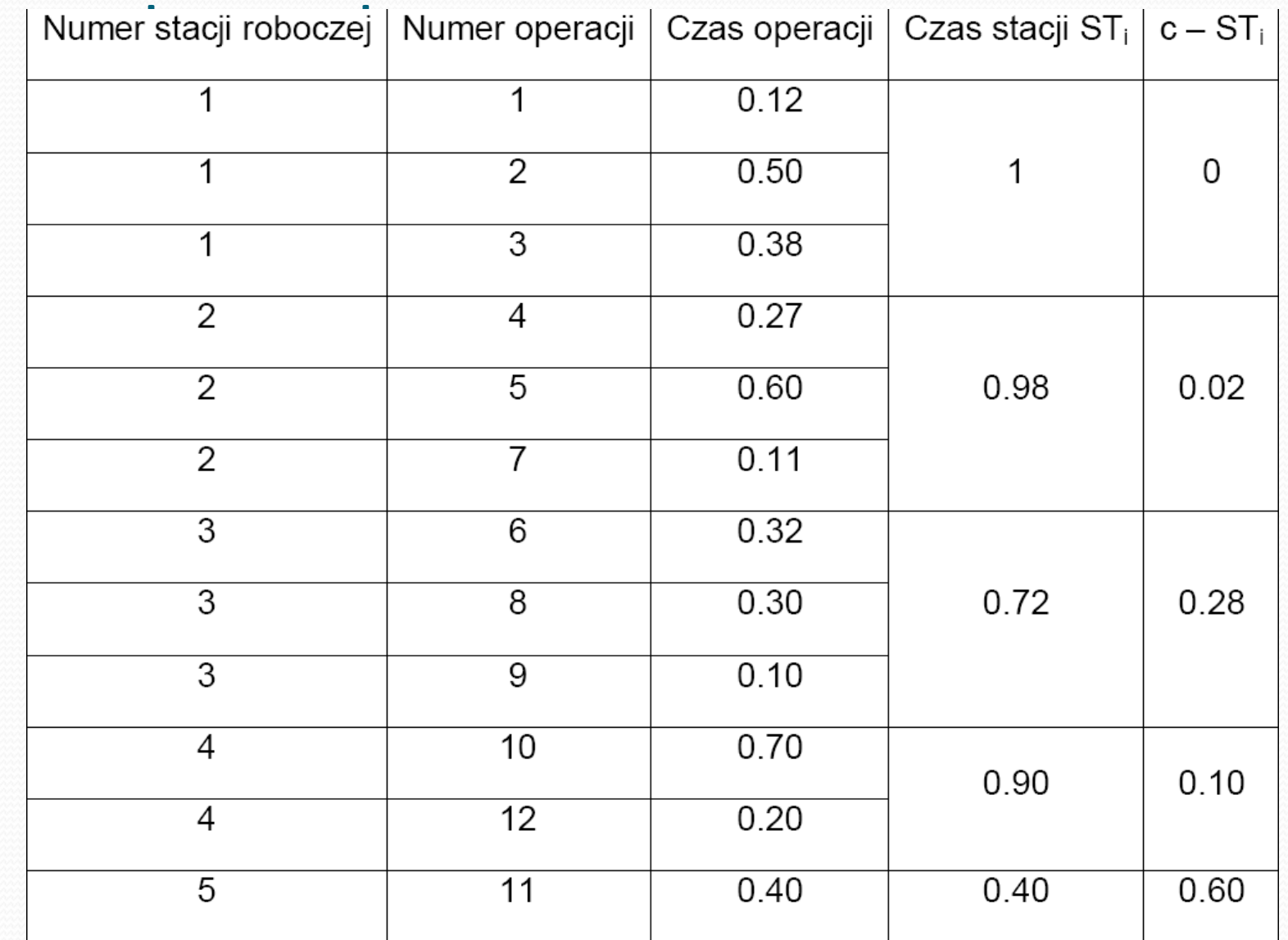

## Wynik grupowania

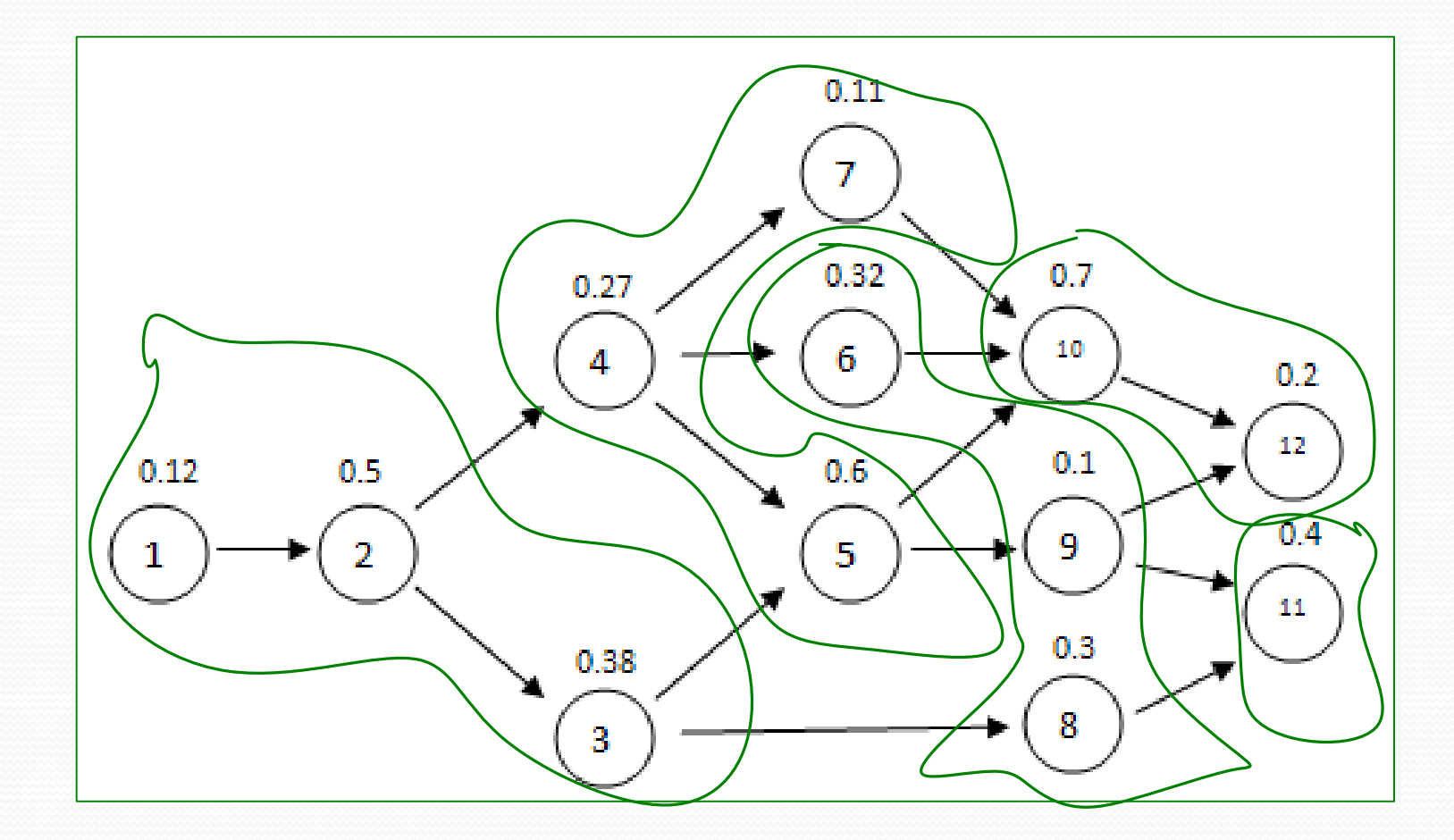

# Metoda Kilbridge'a i Westera (K&W)

**Etapy** Numer przypisany każdej operacji określa liczbę poprzedników. Operacja z najmniejszą liczbą poprzedników zostaje przypisana do stacji roboczych jakopierwsza.

 Stworzyć diagram pierwszeństwa dla operacji. Kolumna I zawiera operacje, które nie posiadają poprzedników, kolumna II to operacje, które muszą być następnikami operacji z kolumny I. Kolejne kolumny tworzone są w oparciuo ten sam schemat.

 $\bullet$  Przypisać operacje do stacji roboczych tak, aby suma czasówelementarnych nie przekracza czasu cyklu ( c ),

 $\bullet$  Usunąć przypisaną operację z wszystkich numerów operacji i powtórzyć etap 2.

 Jeśli stacje robocze przekraczają czas cyklu c z powodu włączenia pewnych operacji, to ta operacja powinna być przypisana do następnejstacji roboczej,

**• Powtarzać kroki od 2 do 5 do czasu, gdy wszystkie operacje nie zostaną** przypisane do stacji roboczych.

#### Diagram pierwszeństwa dla operacji

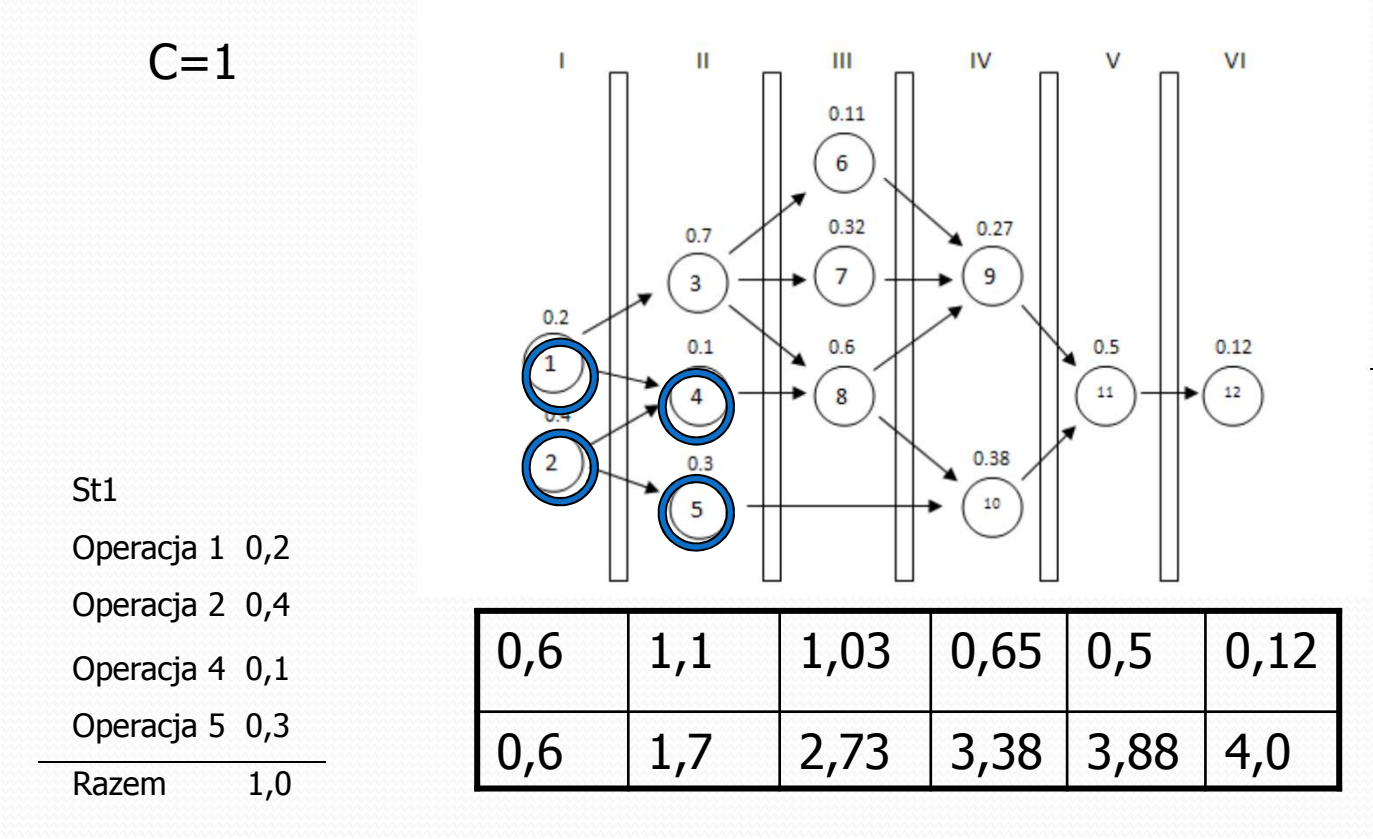

•Nie można przydzielić wszystkich zadań z poziomu 2,

•Szukamy takiego podzbioru zadań dla którego suma czasów trwania jest mniejsza lub równa c- 0,2+0,4

# Grupowanie zadań

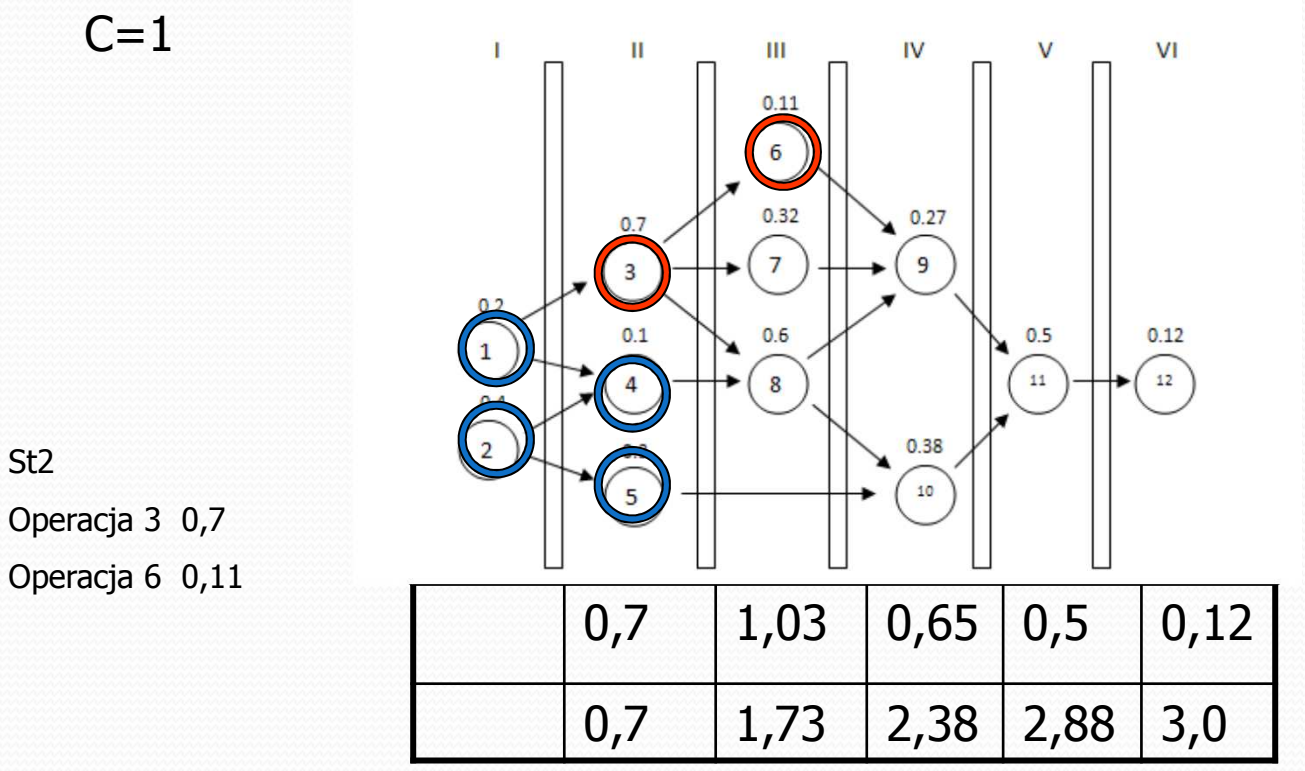

St2

Operacja 6 0,11

# Wyniki grupowania

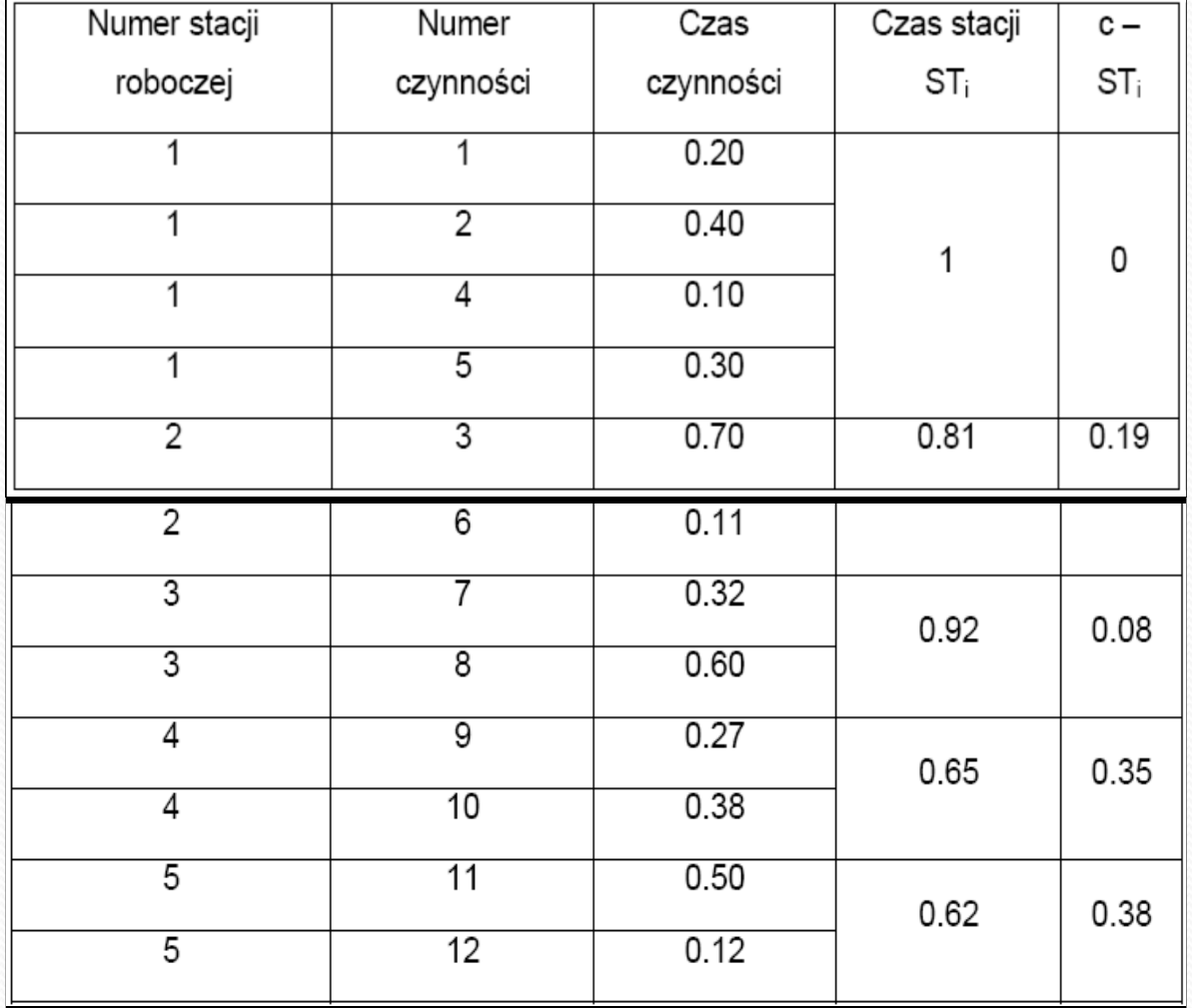

# Porównanie metod

- $\bullet$ W zakładce "Dane"
- $\bullet$ Wpisać ilość czynności (12)
- $\bullet$ Podać czas cyklu linii (1)
- · W macierzy kolejnościowej podać kolejność wykonywania czynności np. po czynności 1 następują czynności 3 i 4 więc w wierszu 1 i kolumnach 3 i 4 należy wstawić 1; wszystkie dane powinny znajdować się powyżej głównej przekątnej,
- W tabeli czas podać czasy poszczególnych operacji, które muszą być liczbami całkowitymi
- **•** Przycisk "Nowe dane" usuwa wszystkie wprowadzone dane do wszystkich elementów programu
- **•** Przycisk "Zatwierdź dane" sprawdza poprawność wprowadzonych danych  $\bullet$
- W zakładce "Obliczenia i wyniki" wybrać metodę by poznać szczegółowe jej rozwiązanie; przy wybraniu metod RPW RRPW pojawia się okno z tabelą "Waga " którą należy wypełnić odpowiednimi danymi.
- · W zakładce "Porównanie metod" wybieramy wskaźnik, który ma być kryterium porównawczym
- W oknach pojawi się rozwiązanie numery pod wykresami odpowiadają numerom zawartym w opisie tekstowym

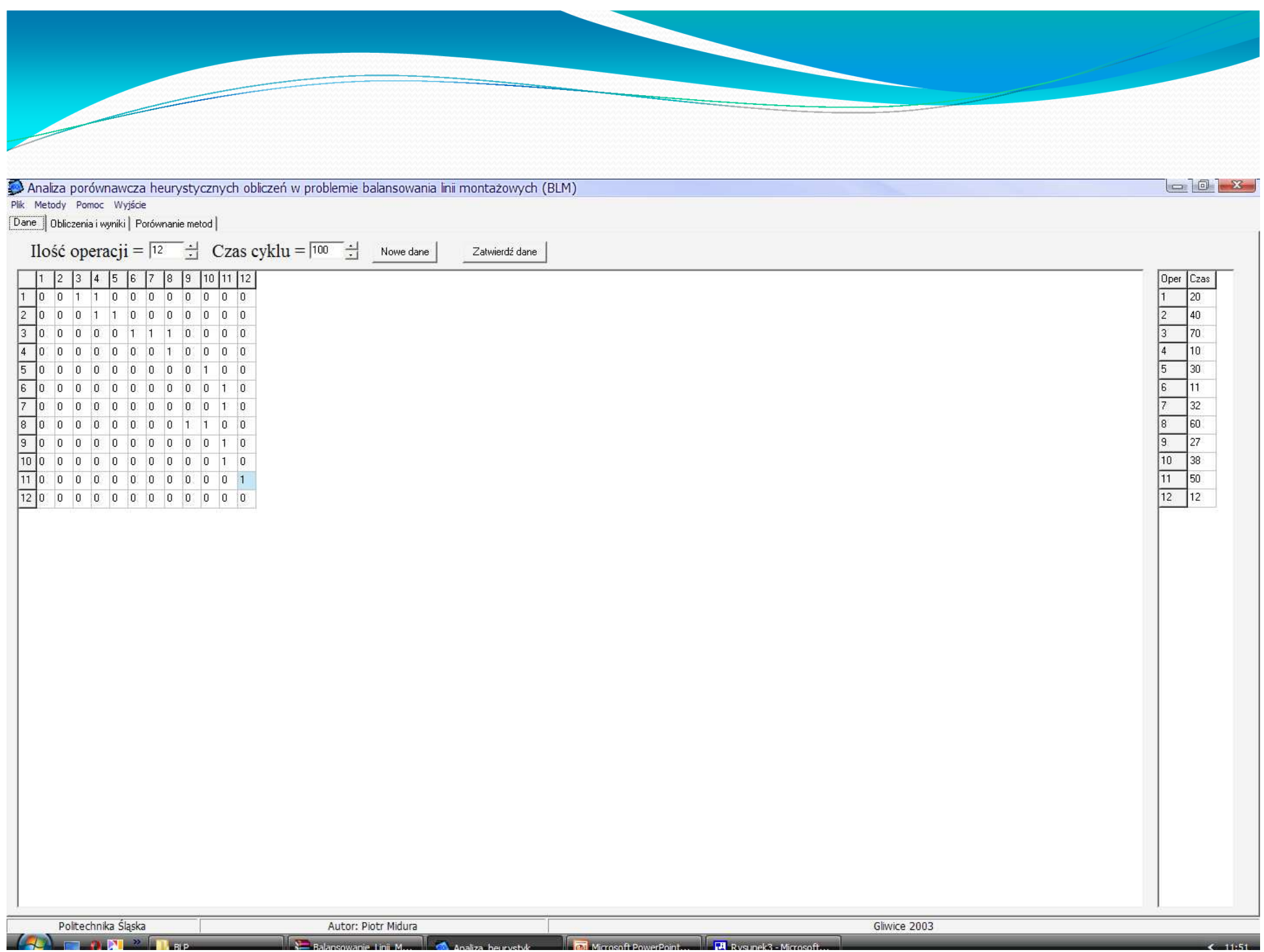

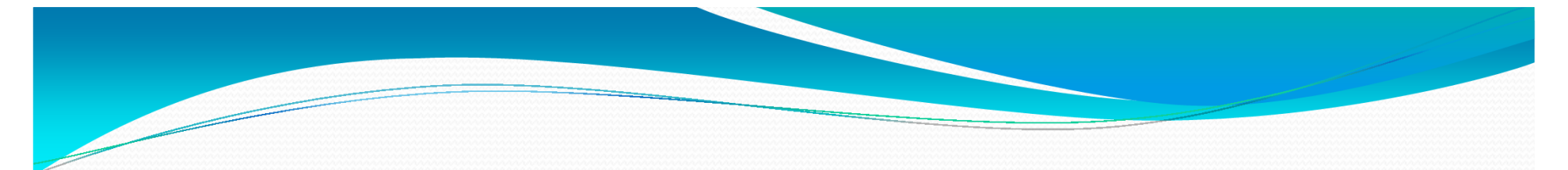

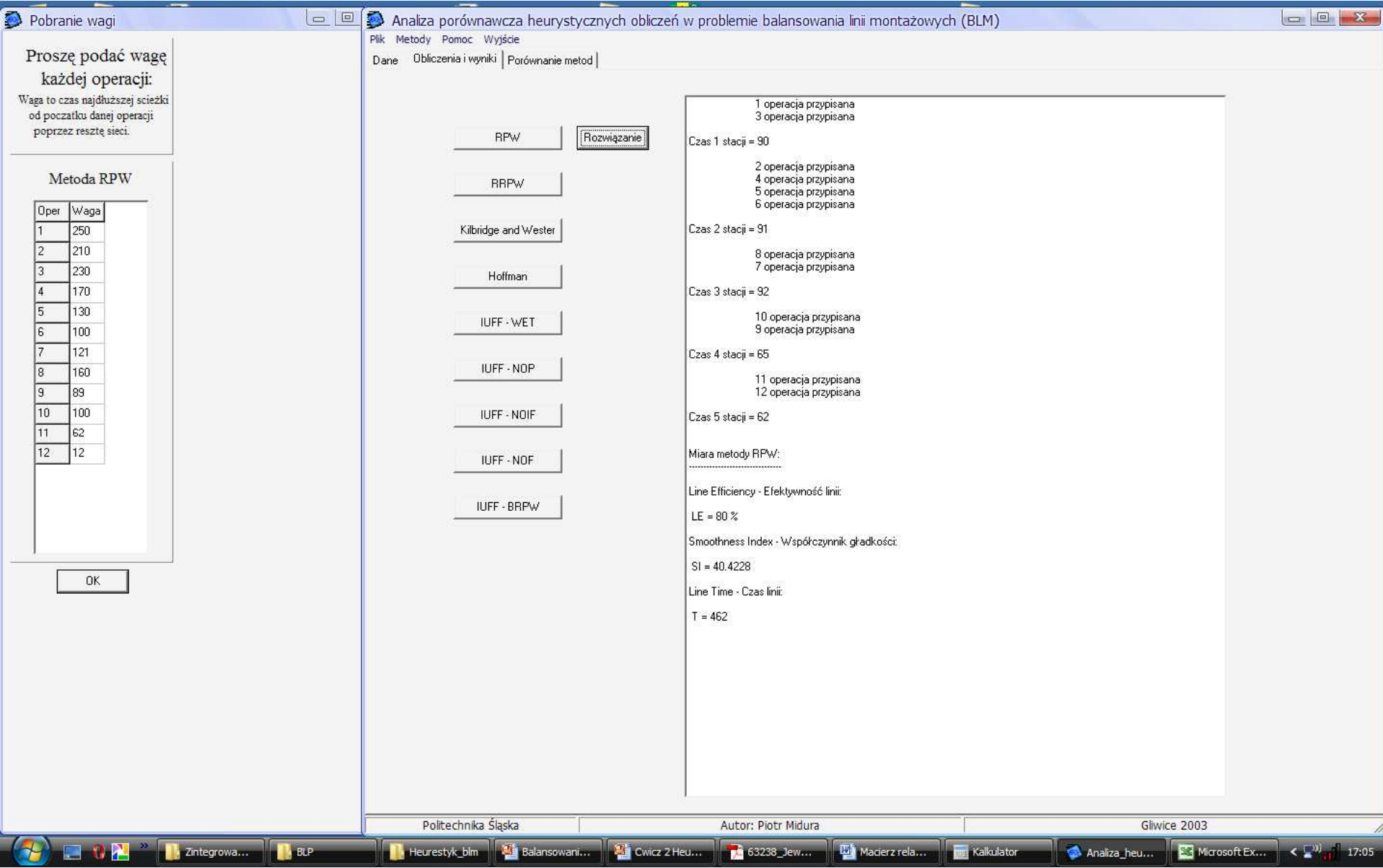

#### Wnioski poznawcze i praktyczne

−Dzięki balansowaniu linii produkcyjnej można uzyskać kilka wariantów ustawienia stanowisk w linii produkcyjnej.

- w wyniku minimalnych różnic pomiędzy wynikami z balansowania<br>linii nie da sie stwierdzić która metoda jest najlensza linii nie da się stwierdzić która metoda jest najlepsza

- aby uzyskać bardziej zadawalający wynik finalny należy stosować kilka<br>metod jednocześnie, zwłaszcza w przykładach, odzie otrzymanie metod jednocześnie, zwłaszcza w przykładach, gdzie otrzymanie wyniku dokładnego jest niemożliwe.

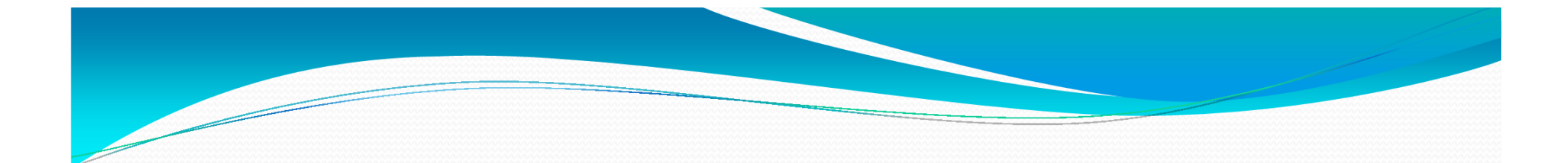

# Pytania ?

Dziękuje za uwagę